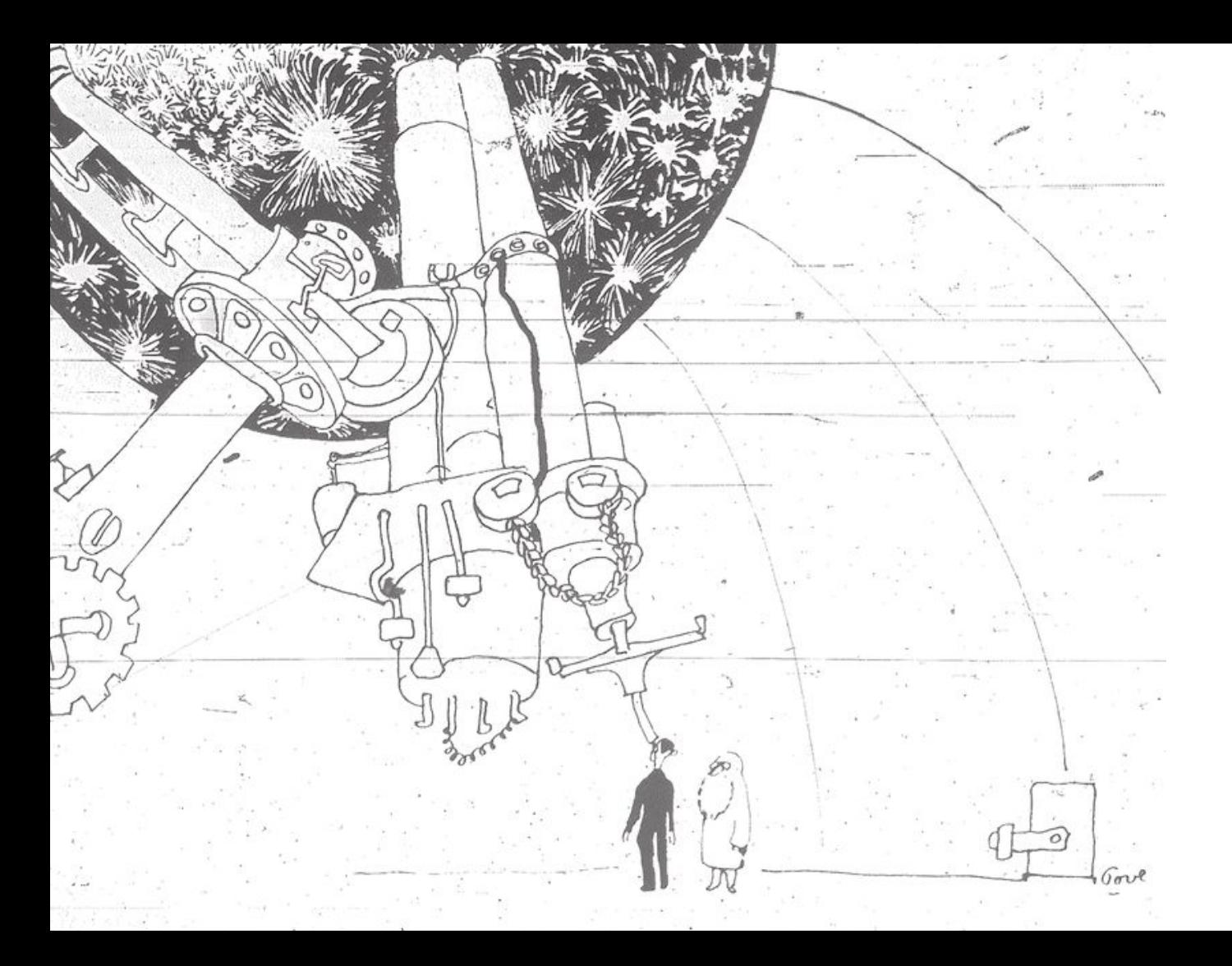

Scientific exploration

in the era of high throughput astronomical observatories.

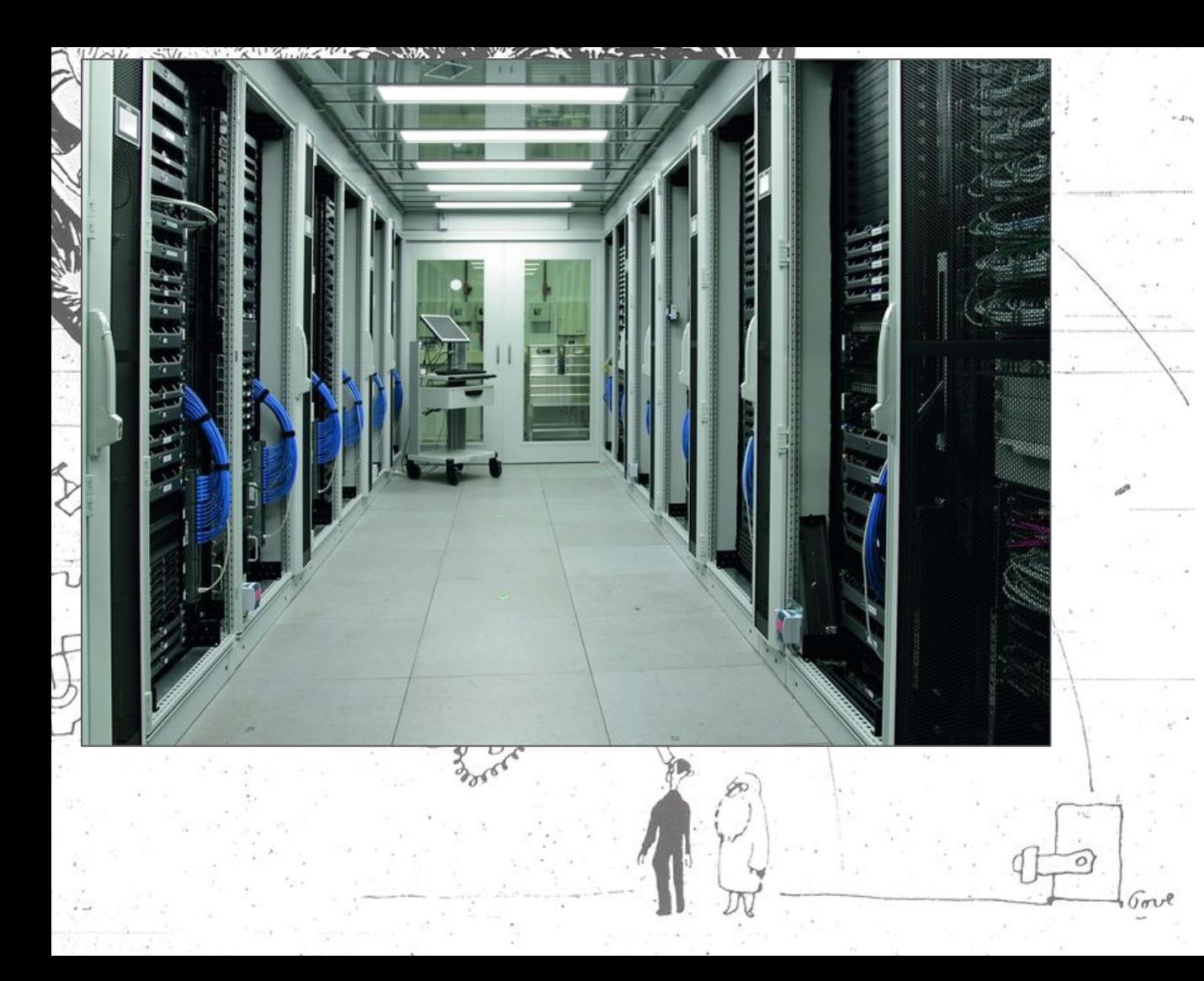

Scientific exploration

in the era of high throughput astronomical observatories.

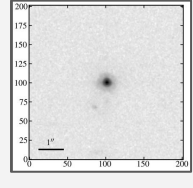

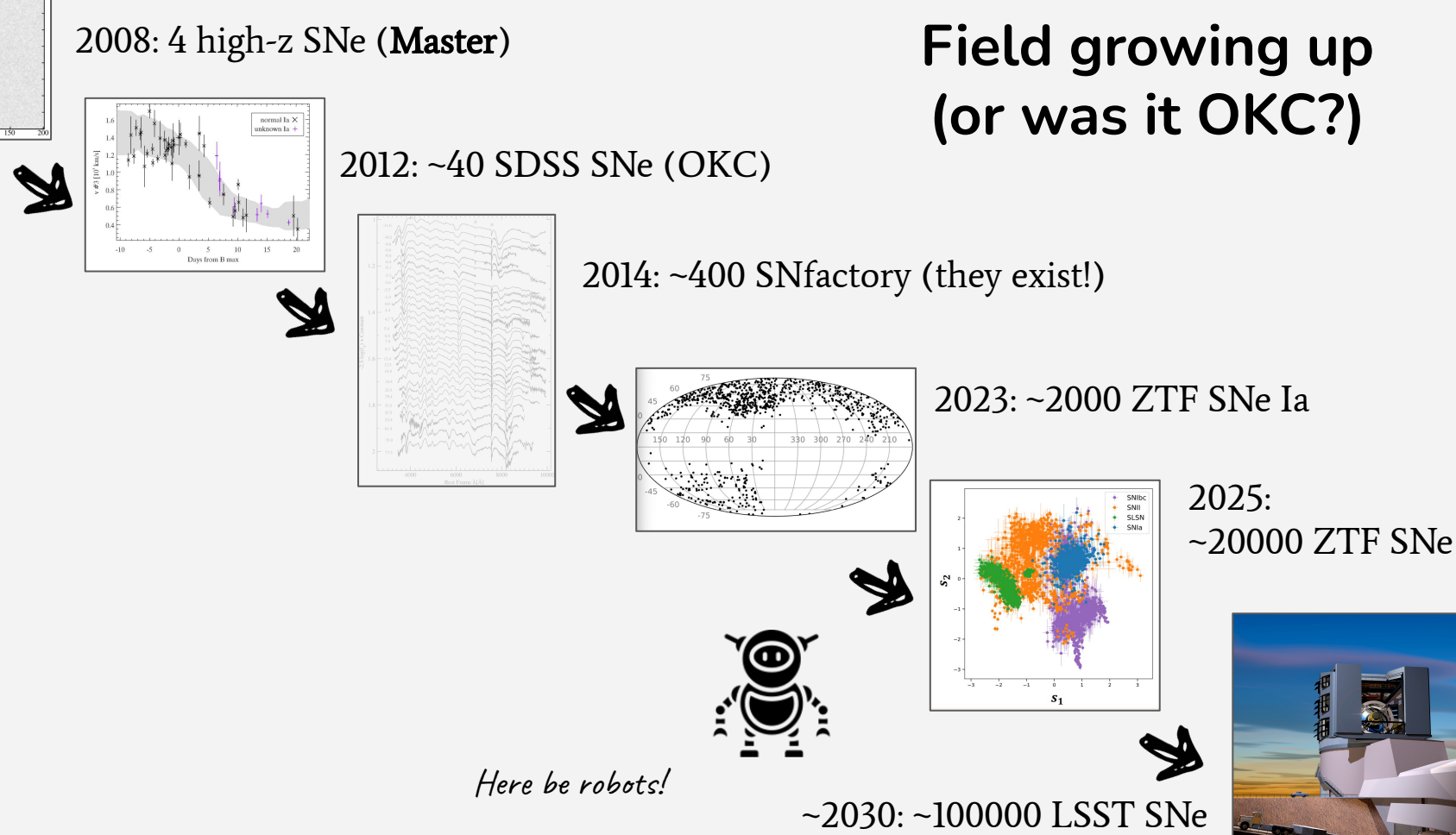

How to allow scientific creativity / diversity when pipelines need to be efficient and experts are needed to develop+train models?

… related to:

- 1. Rerunning complex analysis with systematic modifications *(calibration!, how it started)*
- 2. Code-to-data
- 3. Reproducibility / FAIR workflows
- 4. Collaborative, sustainable software development

Requires structure where:

- A scientific idea can be encoded using "normal" tools (i.e. python)
- Domain specific software can be executed
- Method exists to run the above at high speed, while guaranteeing provenance and reproducibility.

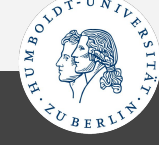

#### **Jakob Nordin OKC15**

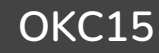

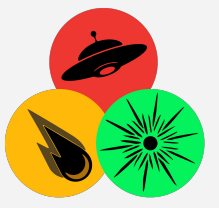

**AMPEL** Science analysis encoded as job for flexible execution Analysis and workflow framework for high throughput time-domain astronomy. Distributed, stored & orchestrated. Scalable.  $\bullet$   $\bullet$  DB designed for (evolving) knowledge of transients. Use astronomers tools: python / catalogs / …

Realizes code-to-data in astronomy. <https://github.com/AmpelAstro>

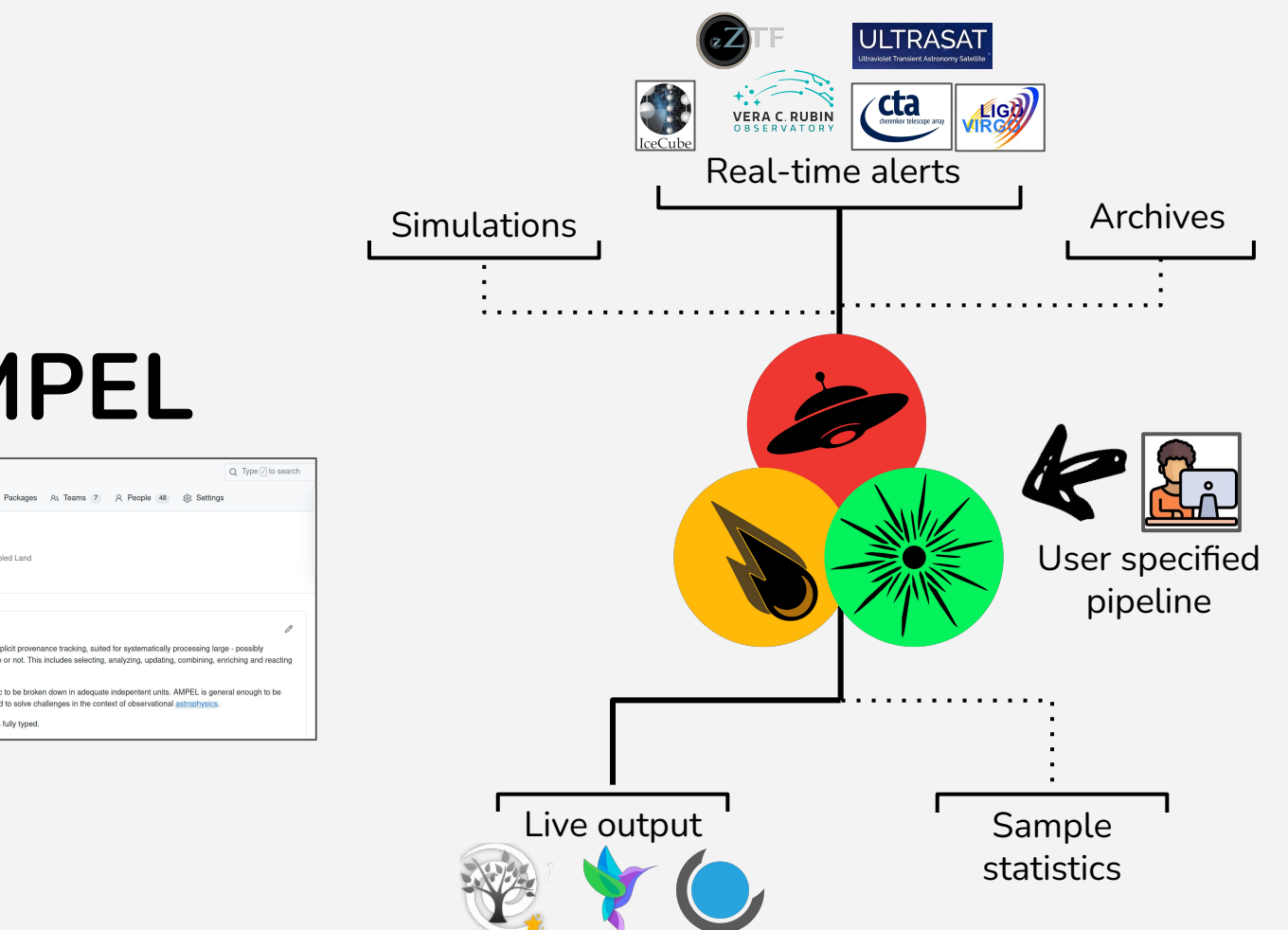

## **AMPEL**

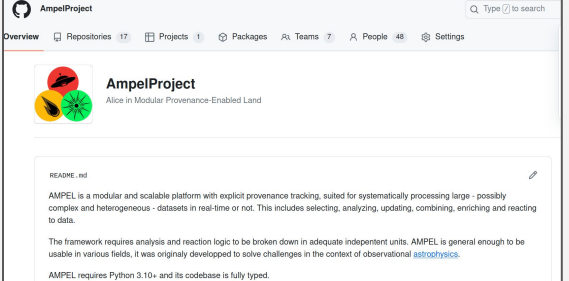

## **Case of Searching for Gravitationally Lensed Supernovae**

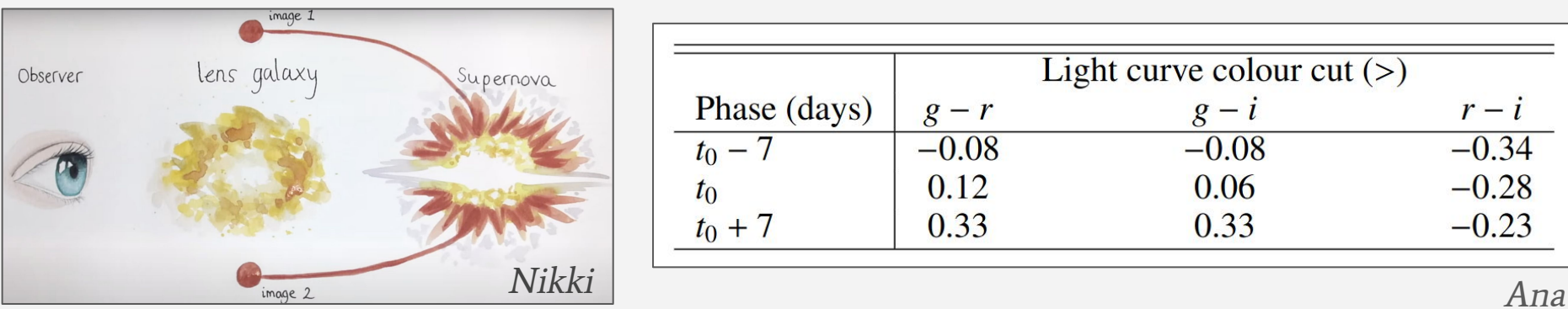

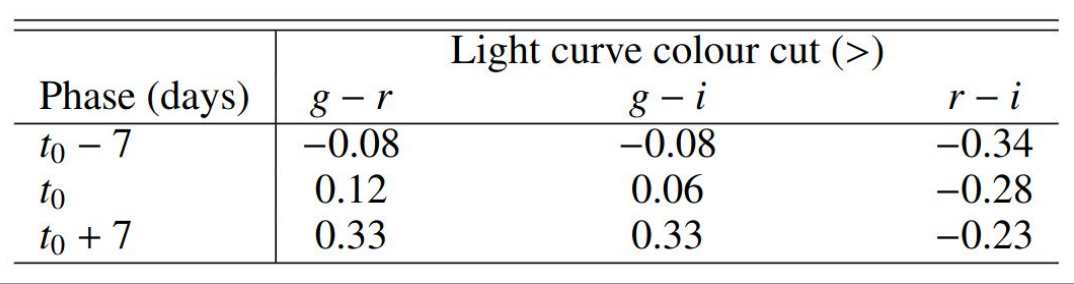

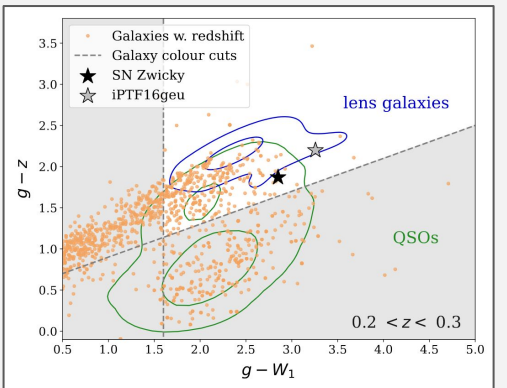

"Domain knowledge" suggest target region as combination of lightcurve and host galaxy properties.

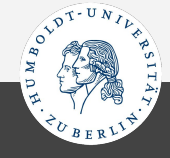

#### **Jakob Nordin OKC15**

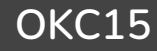

### 1. Encode parameter space

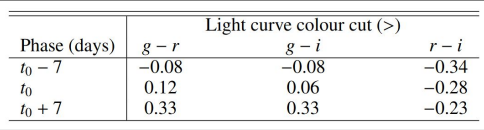

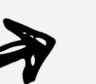

#Calculate observed magnitude close to peak def calculate\_obsmag\_peak(band1, epoch):  $1.1\,1$ Calculates observed magnitude for a particular epoch  $1.1.1$ 

#### 2. Identify required units

class T2RunSncosmo(AbsTiedStateT2Unit, AbsTabulatedT2Unit):  $0.000$ 

Gathers information and runs Sncosmo. Steps include:

- Obtain model (read from file unless not in sncosmo registry)

#### … or interface a new

#### Ampel-interface e

ampel-interface provides type-hinted abstract base classes for Ampel.

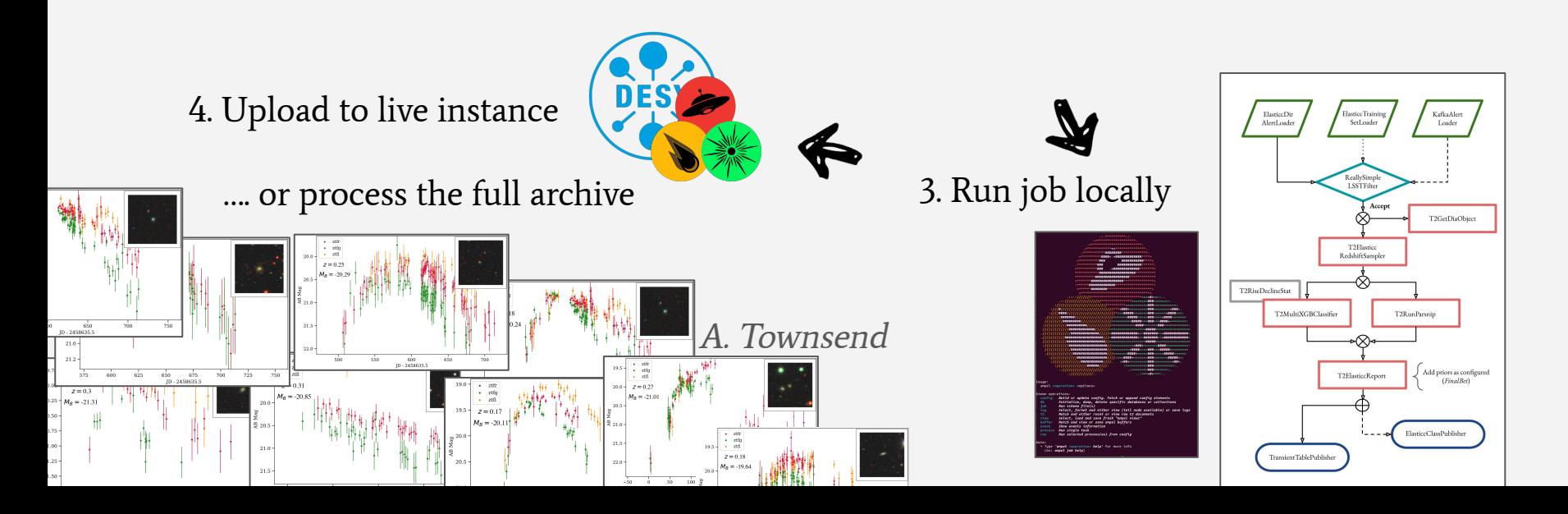

### **Sample projects**

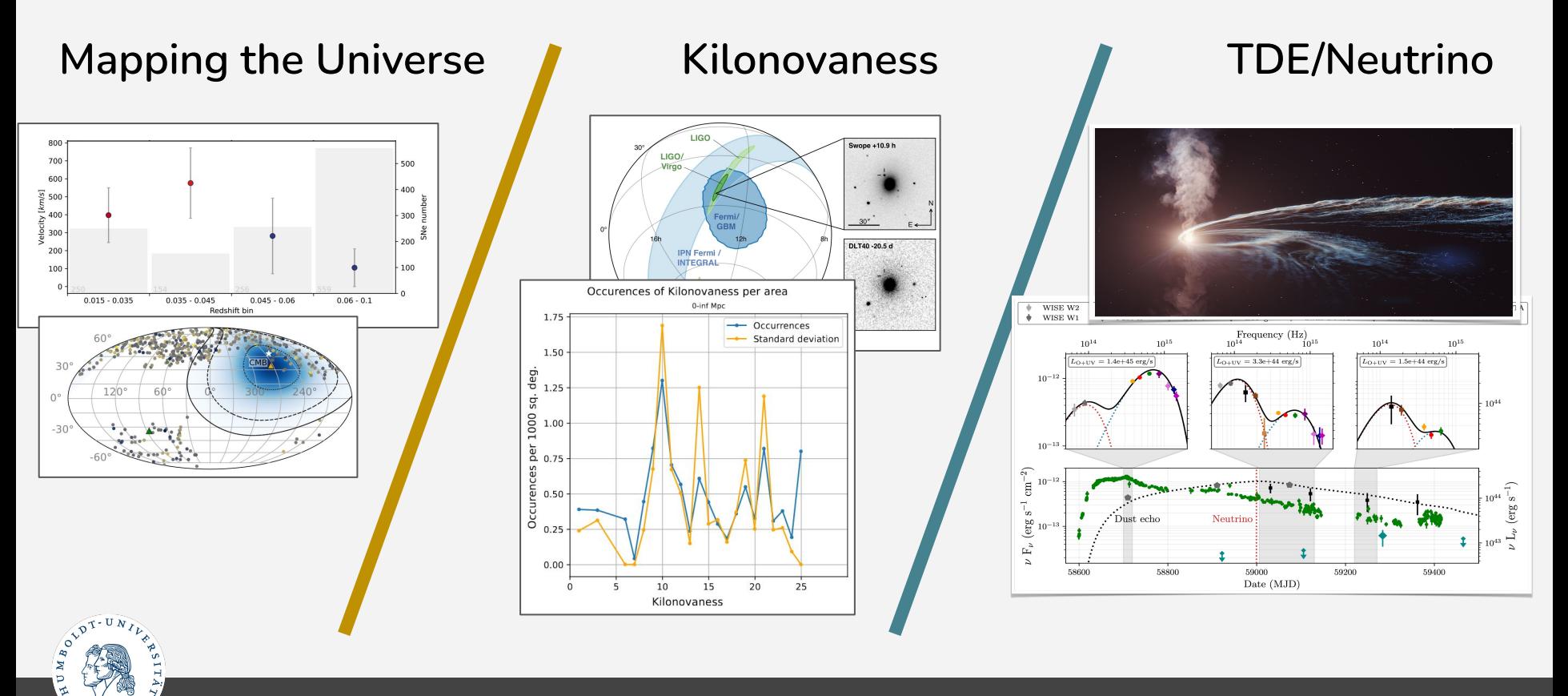

**Jakob Nordin OKC15**

### **Getting ready for LSST: ELAsTiCC simulation**

AMPEL provided best-in-class extragalactic classifications. Will be made available for users in real time.

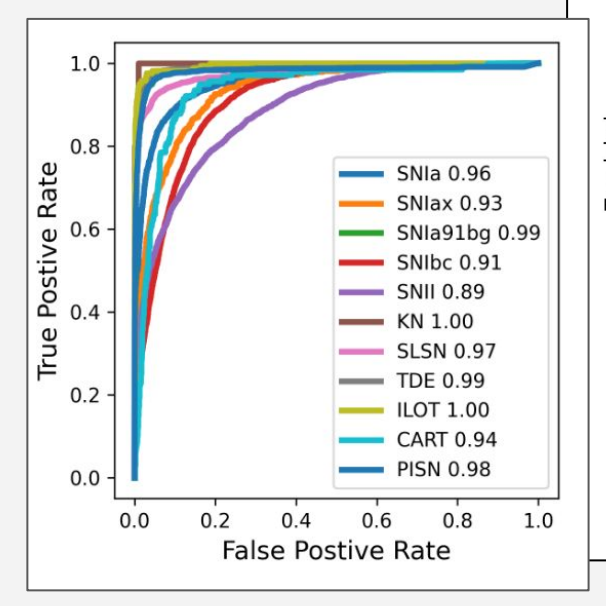

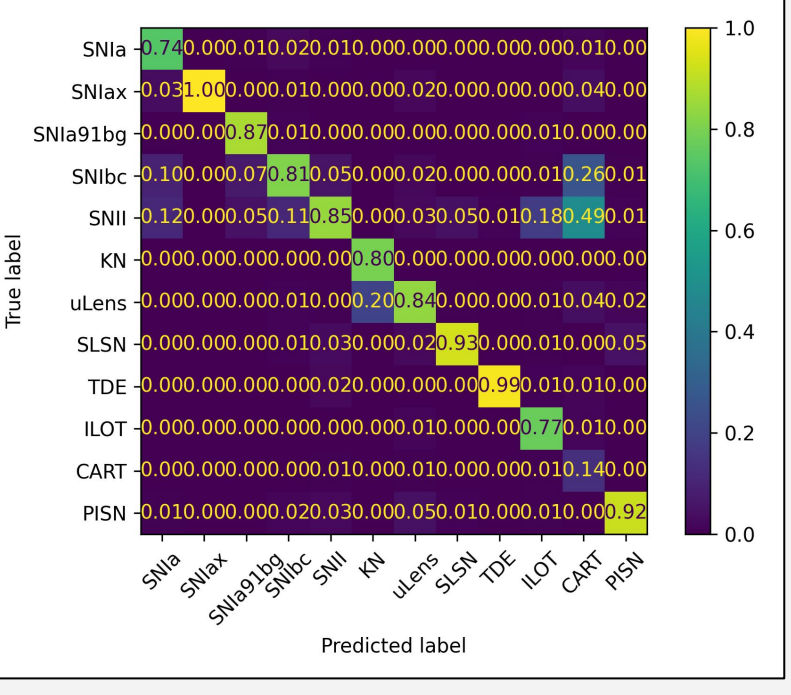

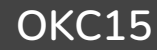

### **Getting ready for LSST: ELAsTiCC simulation**

… but that is not what you will want to use.

#### **III. Max posterior**

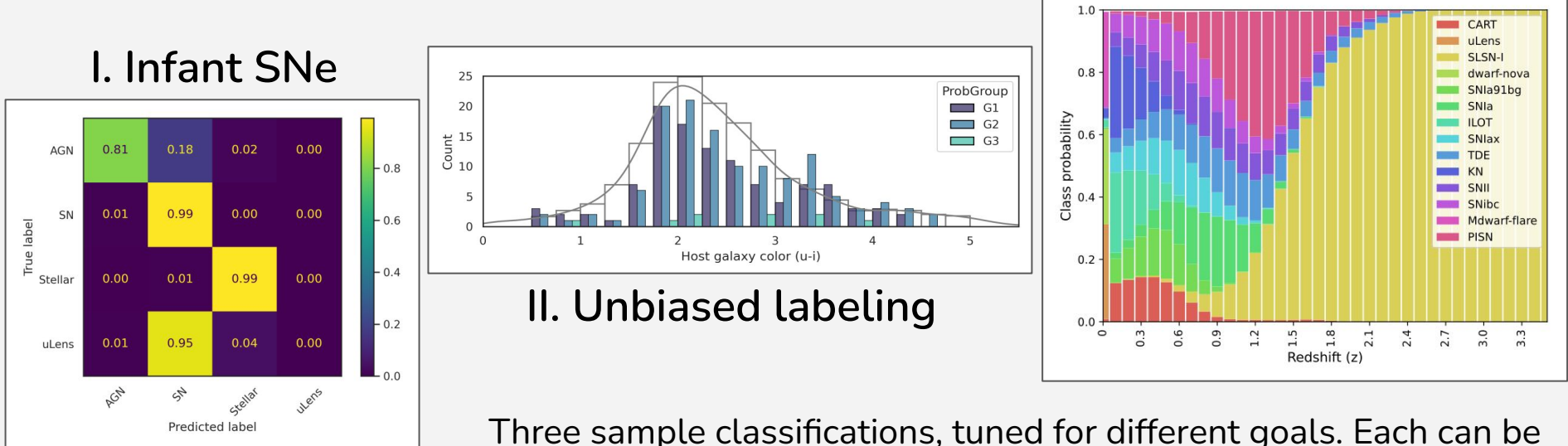

Three sample classifications, tuned for different goals. Each can be further optimized.

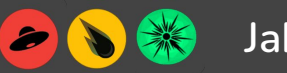

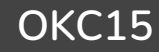

### **Run the AMPEL ELAsTiCC classifiers:**

```
Try it out (with python 3.10 + poetry):
      git clone --branch elasticc2
      https://github.com/AmpelAstro/Ampel-HU-astro.git
      ● cd Ampel-HU-astro/
      poetry install -E "ztf sncosmo extcats notebook elasticc"
    ampel config build -out ampel conf.yaml >& ampel_conf.log
      ampel job --config ampel conf.yaml --schema
      examples/elasticc_alerttar.yml
Will install a local AMPEL environment, download sample ELAsTiCC alerts and run 
three ML classifiers.
```
Can be modified to include new classifiers - would enter the DESC challenge!

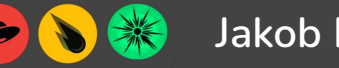

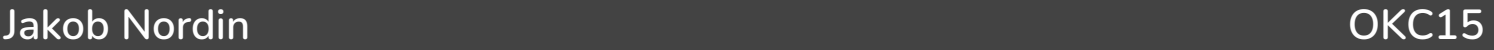

# **Summary**

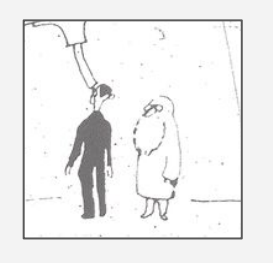

- **LSST + LVK + SKA + CTA + Icecube/KM3NeT + ULTRASAT + ZTF/LS4/BlackGem/…**
	- **Exciting times!**
	- How do we "explore" these data floods?

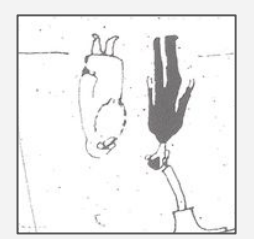

- **● Using the large transient counts requires dedicated fast pipelines**
	- Already throwing away most of the data
	- Not enough that an ML model exists how do you use it?
- **● No need to reinvent the wheel tools exist**
	- But you have to learn how to drive
- **● Ampel is one toolbox for time-domain data processing**
	- Photometric ZTF samples around the corner 10x larger
	- User workflows can be applied to full alert streams

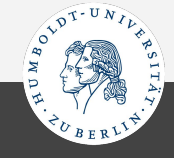

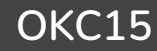

### **Provenance schema**

AMPEL systematically records every transient *state\** as an immutable object. Results always tied to a state.

The version (TraceID) and config of every operation is recorded in the DB, Logs and Journal trace the history of every Stock.

A workflow is specified by a job schema, which can distributed, mounted in a container and uploaded to a live instance.

\* A *state* is the collection of data points associated with an (assumed) object at a specific time and visible to a specific user.

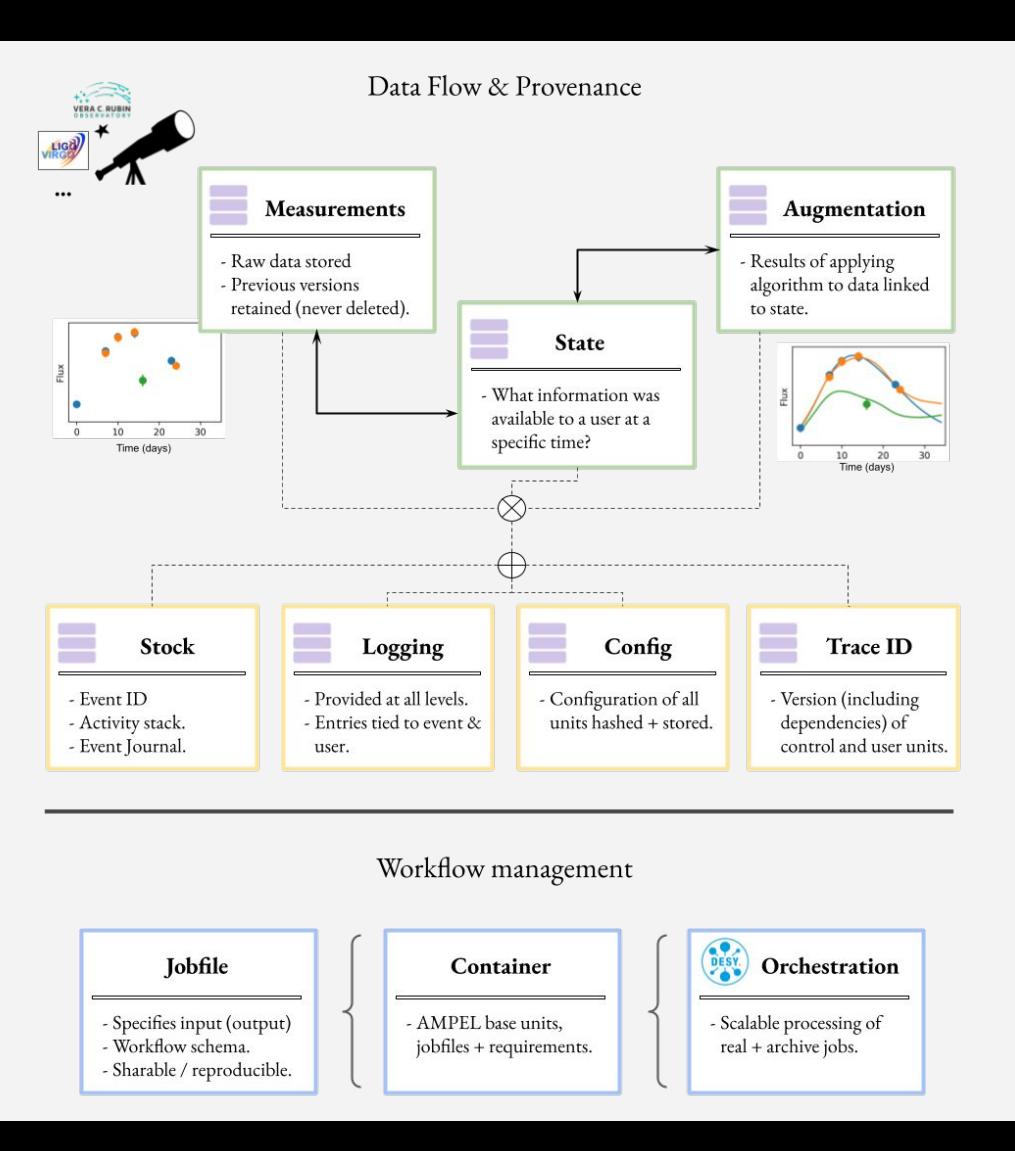

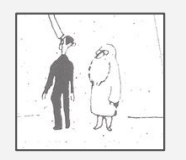

**Requirements: Flexibility CS algorithms Scalable Provenance**

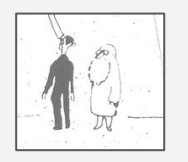

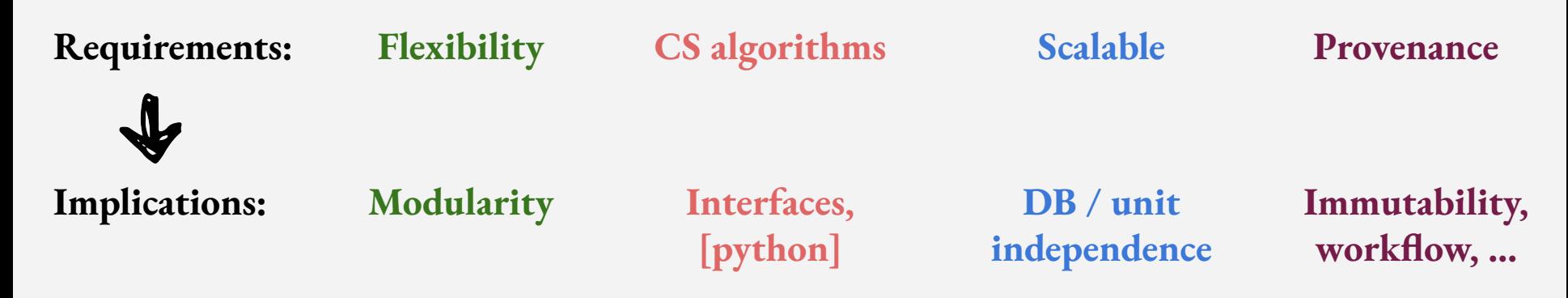

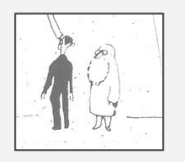

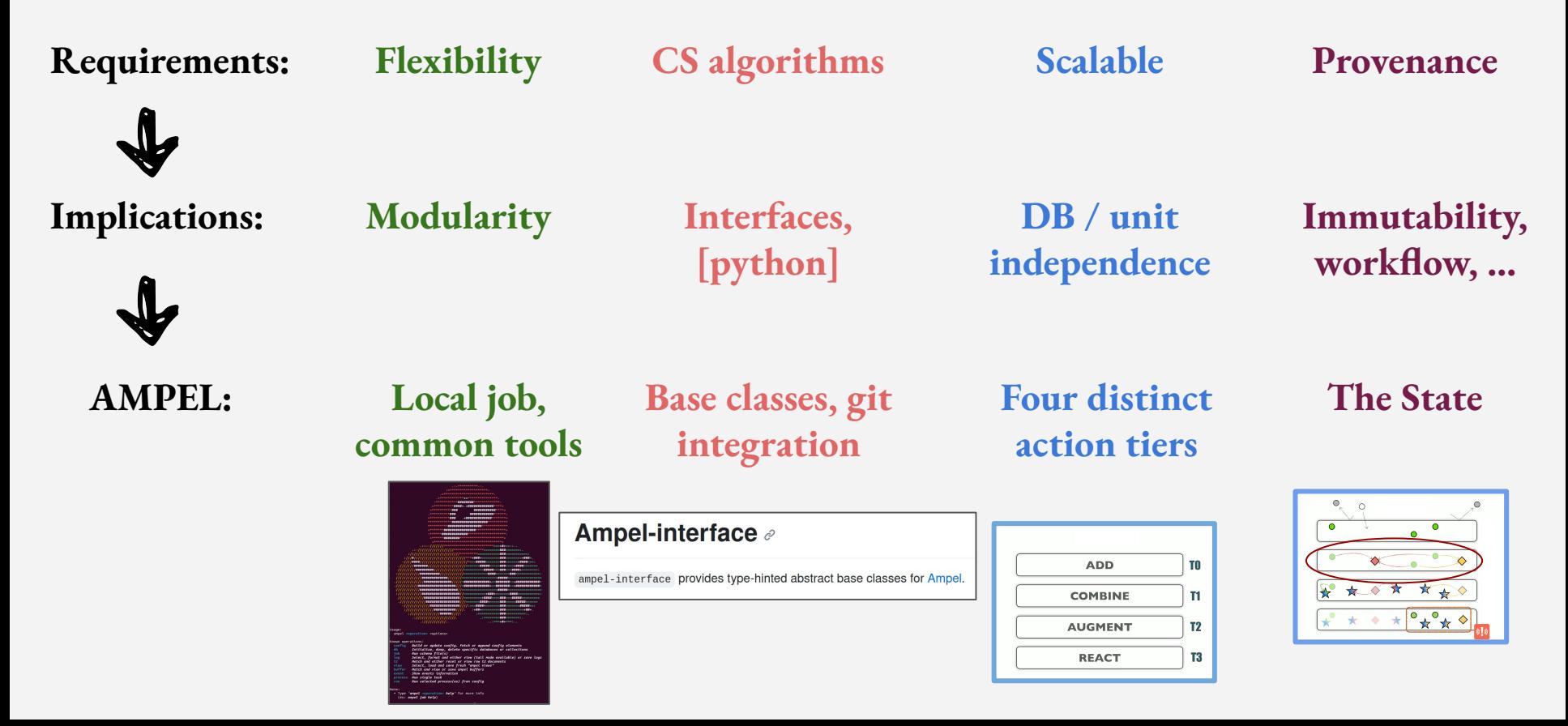

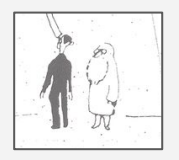

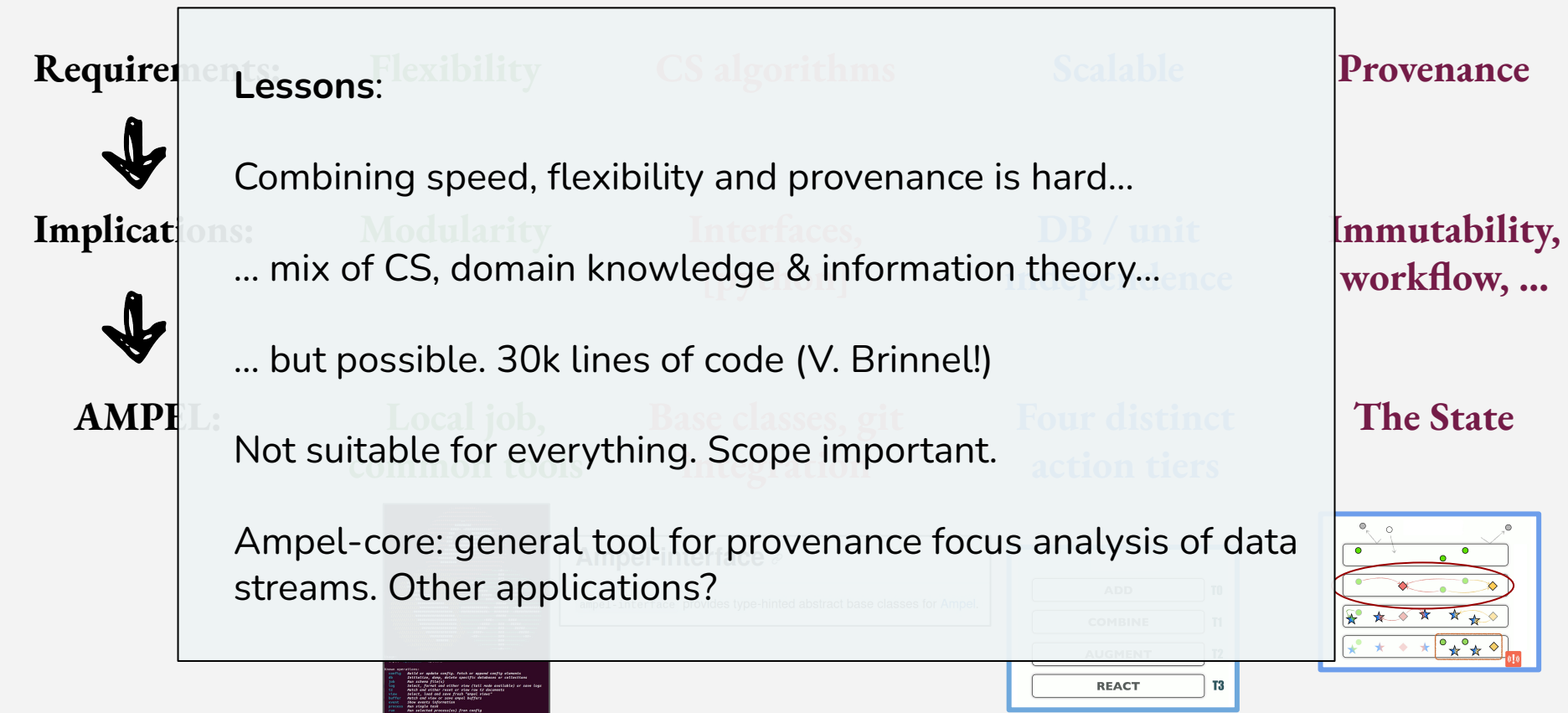

### **P2: Searching for gravitationally lensed supernovae**

ZTF detects ~100 000 transients *each night*. Data exists from 2018.

Systematically reprocess all archived data, incorporate astronomical catalogs + apply custom model.

A Townsend worked to subset of ~20 candidates. Many are Superluminous Supernovae, but not all…

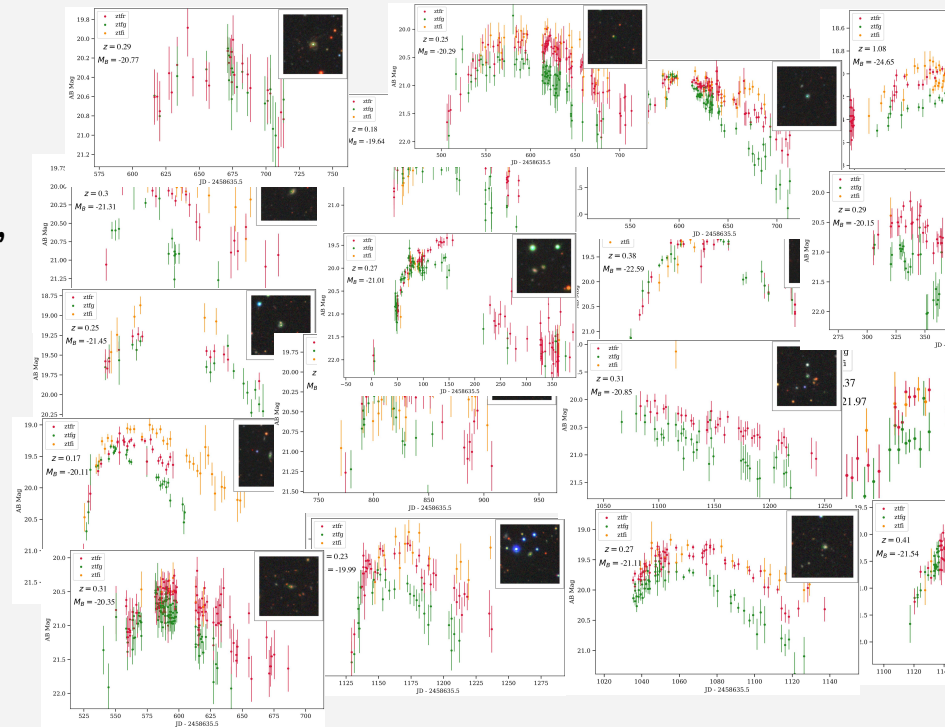

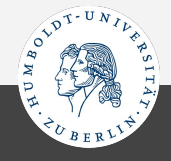

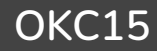

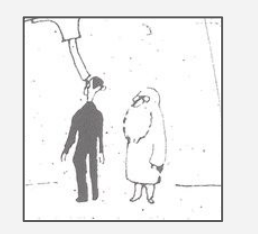

# **Preparation is key**

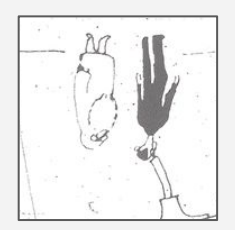

"Inverted" work order:

**Get some data** Develop analysis (software) **Conclude based on results 1 2 3 Define project hypothesis Develop and test model Connect to data streams 3 2 1**

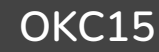